### **PRUEBA DE ACCESO (LOGSE)**

## **UNIVERSIDAD DE MADRID**

### **JUNIO – 2008**

### (RESUELTOS por Antonio Menguiano)

MATEMÁTICAS II Tiempo máximo: 1 hora y 30 minutos

El alumno contestará a los cuatro ejercicios de una de las dos opciones (A o B) que se le ofrecen. Nunca deberá contestar a unos ejercicios de una opción y a otros ejercicios de la otra opción. En cualquier caso, la calificación se hará sobre lo respondido a una de las dos opciones. No se permitirá el uso de calculadoras gráficas. iumno contestará a los cuatro ejercicios de una de las dos opciones (A o I<br>en. Nunca deberá contestar a unos ejercicios de una opción y a otros ejera opción. En cualquier caso, la calificación se hará sobre lo respondido

### OPCIÓN A

1º) Dado el sistema de ecuaciones lineales  $\overline{\mathcal{L}}$ ∤  $\int$  $-y=a+$  $-ay =$ 1 2  $ax - y = a$  $x - ay$ , se pide:

a ) Discutir el sistema según los valores del parámetro a. Resolverlo cuando la solución sea única.

b ) Determinar para qué valor o valores de a el sistema tiene una solución en la que  $y = 2$ .

----------

a )

Las matrices de coeficientes y ampliada son 
$$
M = \begin{pmatrix} 1 & -a \\ a & -1 \end{pmatrix}
$$
 y  $M' = \begin{pmatrix} 1 & -a & 2 \\ a & -1 & a+1 \end{pmatrix}$ .

Los rangos de ambas matrices en función de a son los siguientes:

$$
|M| = \begin{vmatrix} 1 & -a \\ a & -1 \end{vmatrix} = -1 + a^2 = 0 \implies \underline{a_1 = 1} \; ; \; \underline{a_2 = -1}
$$

 $Range\ M = Range\ M' = 2 = n^{\circ} \ inc\óg. \Rightarrow \text{ compatible} \ \ Deter\ min\ ado$ *a a Para*  $\{ \begin{array}{c} \sim \\ \sim \end{array} \}$   $\Rightarrow$  Rango M = Rango M = 2 = n° incóg.  $\Rightarrow$  Compatible Determin 1 1  $\Rightarrow$  Rango M = Rango M'= 2 = n° incóg.  $\Rightarrow$ J  $\left\{ \right.$  $\mathcal{L}$  $\overline{\mathcal{L}}$ ∤  $\int$ −≠ ≠

$$
Para \t a=1 \Rightarrow M' = \begin{pmatrix} 1 & -1 & 2 \\ 1 & -1 & 2 \end{pmatrix} \Rightarrow \begin{cases} C_1 = -C_2 = \frac{1}{2}C_3 \end{cases} \Rightarrow \underline{Range} \quad M' = 1.
$$

*Para*  $a = 1 \implies$  *Rango*  $M =$  *Rango*  $M' = 1 < n^{\circ}$  *incóg.*  $\implies$  *Compatible In det er min ado* 

$$
Para - a = 1 \implies M' = \begin{pmatrix} 1 & 1 & 2 \\ -1 & -1 & 0 \end{pmatrix} \implies \{C_1 = C_2\} \implies Range \ M' \implies
$$
  

$$
\implies \{C_1, C_3\} \implies \begin{vmatrix} 1 & 2 \\ -1 & 0 \end{vmatrix} = 2 \neq 0 \implies Range \ M' = 2
$$

Para  $a = -1 \implies$  Rango M = 1; Rango M = 2  $\implies$  Incompatible

 $b)$ 

Sabiendo que  $y = 2 y$  aplicando la Regla de Cramer para el valor de y:

$$
y = \frac{\begin{vmatrix} 1 & 2 \\ a & a+1 \end{vmatrix}}{a^2 - 1} = 2 \quad ; \quad \frac{a+1-2a}{a^2 - 1} = 2 \quad ; \quad 1 - a = 2a^2 - 2 \quad ; \quad 2a^2 + a - 1 = 0 \quad ;
$$
\n
$$
a = \frac{-1 \pm \sqrt{1+8}}{4} = \frac{-1 \pm \sqrt{9}}{4} = \frac{-1 \pm 3}{4} \implies a_1 = -1 \quad ; \quad a_2 = \frac{1}{2}
$$
\nPara a = -1 y para a =  $\frac{1}{2}$  el valor de y es 2.

\n\*\*\*\*\*\*\*\*\*\*\*

A Mary 18 \*\*\*\*\*\*\*\*\*\*

2°) Dadas las rectas 
$$
r = \begin{cases} x - ay = 2 \\ ax + z = 1 \end{cases}
$$
 y  $s = \begin{cases} x - z = 1 \\ y + z = 3 \end{cases}$ , se pide:

a ) Discutir la posición relativa de las dos rectas, según los valores del parámetro a.

b ) Si a = 1, calcular la distancia mínima entre las dos rectas.

a )

 Cuando las rectas se expresan por ecuaciones implícitas, como es el caso, y llamando M y M' a las matrices de coeficientes y ampliada que determinan, la posiciones relativas de las rectas en función de los rangos de las matrices M y M' son las siguientes:

----------

Rango M = Rango M' = 3  $\rightarrow$  Sistema C. D.  $\rightarrow$  Las rectas se cortan.

Rango M = Rango M' = 2  $\rightarrow$  Sistema C. I.  $\rightarrow$  Las rectas son coincidentes.

Rango M =3 ;; Rango M' = 4  $\rightarrow$  Sistema I.  $\rightarrow$  Las rectas se cruzan.

Rango M = 2 ;; Rango M' = 3  $\rightarrow$  Sistema I.  $\rightarrow$  Las rectas son paralelas.

Las matrices son 
$$
M = \begin{pmatrix} 1 & -a & 0 \\ a & 0 & 1 \\ 1 & 0 & -1 \\ 0 & 1 & 1 \end{pmatrix}
$$

\ny  $M' = \begin{pmatrix} 1 & -a & 0 & 2 \\ a & 0 & 1 & 1 \\ 1 & 0 & -1 & 1 \\ 0 & 1 & 1 & 3 \end{pmatrix}$ 

En primer lugar estudiamos el rango de M en función de a:

Cuando las rectas se expresan por ecuaciones implicitas, como es el caso do M y M' a las matrices de coeficientes y ampliada que determinan, la posivas de las rectas en función de los rangos de las matrices M y M' son las s  
\nRango M = Rango M' = 3 → Sistema C. D. → Las rectas se cortan.

\nRango M = Rango M' = 2 → Sistema C. I. → Las rectas son coincid

\nRango M = 3 ;; Rango M' = 4 → Sistema I. → Las rectas son paralela

\nRango M = 2 ;; Rango M' = 3 → Sistema I. → Las rectas son paralela

\nLas matrices son 
$$
M = \begin{pmatrix} 1 & -a & 0 \\ a & 0 & 1 \\ 1 & 0 & -1 \\ 0 & 1 & 1 \end{pmatrix}
$$
,  $M' = \begin{pmatrix} 1 & -a & 0 & 2 \\ a & 0 & 1 & 1 \\ 1 & 0 & -1 & 1 \\ 0 & 1 & 1 & 3 \end{pmatrix}$ .

\nEn primer lugar estudamos el rango de M en función de a:

\n
$$
M = \begin{pmatrix} 1 & -a & 0 \\ a & 0 & 1 \\ 1 & 0 & -1 \\ 1 & 0 & -1 \end{pmatrix} \Rightarrow \{F_1, F_2, F_3\} \Rightarrow \begin{vmatrix} 1 & -a & 0 \\ a & 0 & 1 \\ 1 & 0 & -1 \end{vmatrix} = -a - a^2 = -a(a+1)
$$

\n
$$
M = \begin{pmatrix} 1 & -a & 0 \\ a & 0 & 1 \\ 1 & 0 & -1 \end{pmatrix} \Rightarrow \{F_1, F_2, F_3\} \Rightarrow \begin{vmatrix} 1 & -a & 0 \\ a & 0 & 1 \\ 0 & 1 & 1 \end{vmatrix} = \frac{1 + a^2 \neq 0, \forall a \in R}{1 + a^2 \neq 0, \forall a \in R}
$$

El rango de M es 3, independientemente del valor de a.

Para determinar el rango de M' desarrollamos su determinante por los menores adjuntos de la tercera fila:

$$
|M'| = \begin{vmatrix} 1 & -a & 0 & 2 \\ a & 0 & 1 & 1 \\ 1 & 0 & -1 & 1 \\ 0 & 1 & 1 & 3 \end{vmatrix} \Rightarrow \begin{pmatrix} C_1 \rightarrow C_1 + C_3 \\ C_3 \rightarrow C_3 + C_4 \end{pmatrix} \Rightarrow \begin{vmatrix} 1 & -a & 2 & 2 \\ a+1 & 0 & 2 & 1 \\ 0 & 0 & 0 & 1 \\ 1 & 1 & 4 & 3 \end{vmatrix} = - \begin{vmatrix} 1 & -a & 2 \\ a+1 & 0 & 2 \\ 1 & 1 & 4 \end{vmatrix} =
$$

$$
= 2 \cdot \begin{vmatrix} 1 & a & 1 \\ a+1 & 0 & 1 \\ 1 & -1 & 2 \end{vmatrix} = 2 \cdot [-a-1+a+1-2a(a+1)] = -4a(a+1) = 0 \implies \begin{cases} \frac{a_1 = 0}{a_2 = -1} \\ \frac{a_2 = -1}{a_1} \end{cases}
$$

Para  $a \neq 0$  y  $a \neq -1$  el rango de M' = 4.

$$
Para \begin{Bmatrix} a \neq 0 \\ a \neq -1 \end{Bmatrix} \Rightarrow Range M = 3 \quad ; \quad Range M' = 4 \Rightarrow Las \quad rectas \quad se \quad cruzan.
$$

$$
Para\begin{Bmatrix}a=0\\a=-1\end{Bmatrix} \Rightarrow Range M = Range M' = 3 = n^{\circ} incóg. \Rightarrow Las rectas se cor tan.
$$

 $b)$ 

Para  $a = 1$  las rectas, naturalmente, se cruzan.

Para hallar la distancia entre las rectas determinamos, en primer lugar, un punto y un vector director de cada una de las rectas  $r =\begin{cases} x-y=2 \\ x+z=1 \end{cases}$   $y =\begin{cases} x-z=1 \\ y+z=3 \end{cases}$ , para lo cual las expresamos por unas ecuaciones paramétricas.

$$
r \equiv \begin{cases} x - y = 2 \\ x + z = 1 \end{cases} \implies \frac{x - \lambda}{\lambda} \implies y = -2 + \lambda \quad ; \quad z = 1 - \lambda \implies r \equiv \begin{cases} x = \lambda \\ y = -2 + \lambda \\ z = 1 - \lambda \end{cases}
$$

$$
s \equiv \begin{cases} x - z = 1 \\ y + z = 3 \end{cases} \implies \underbrace{z = \lambda} \implies \underbrace{x = 1 + \lambda} \implies \underbrace{y = 3 - \lambda} \implies s \equiv \begin{cases} x = 1 + \lambda \\ y = 3 - \lambda \\ z = \lambda \end{cases}
$$

Un punto y un vector de r son P(0, -2, 1) y  $\overrightarrow{v_r}$  = (1, 1, -1).

Un punto y un vector de s son Q(1, 3, 0) y  $\overrightarrow{v_s}$  = (1, -1, 1).

Considerando el vector  $\overrightarrow{w}$  que tiene como origen P y extremo Q:

$$
w = PQ = Q - P = (1, 3, 0) - (0, -2, 1) = (1, 5, -1).
$$

 Se entiende como distancia entre dos rectas que se cruzan, a la menor distancia entre ambas. Evidentemente, si se cortan, la distancia es cero.

Para una mejor comprensión, hacemos un esquema de la situación.

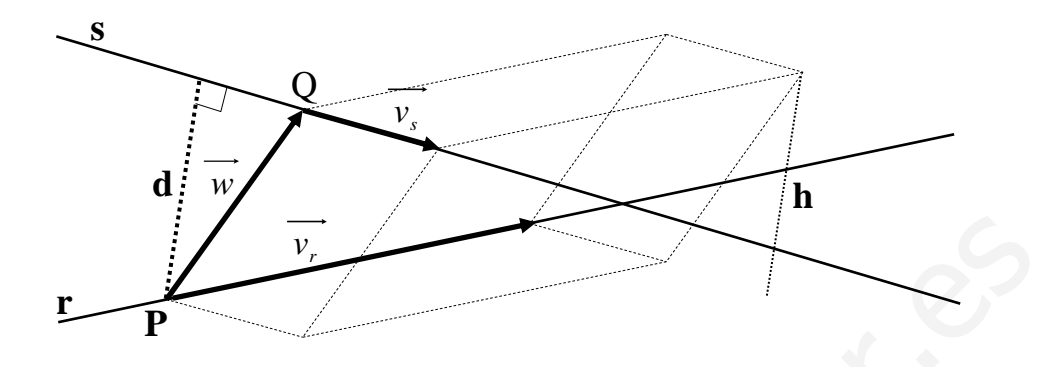

 Para calcular la distancia entre las rectas vamos a determinar un paralelepípedo cuyas dimensiones son los vectores directores de las rectas y el vector *w* .

 El volumen del paralelepípedo es el producto mixto de los tres vectores. Por otra parte, también se puede determinar el volumen como el producto del área de la base por la altura. Observemos que la altura h es igual a la distancia pedida d entre ambas rectas.

Todo lo anterior se puede expresar de la siguiente forma:

| For example, the image is                                                                                                    |  |
|----------------------------------------------------------------------------------------------------|--|
| Para calcular la distancia entre las rectas vamos a determinar un paralelepí<br>cuyas dimensiones son los vectores directores de las rectas y el vector $\overrightarrow{w}$ .                                                                                                    |  |
| El volumen del paralelepípedo es el producto mixo de los tres vectores. Por<br>parte, también se puede determinar el volumen como el producto del área de la base<br>la altura. Observemos que la altura h es igual a la distancia pedida d entre ambas rec<br>Todo lo anterior se puede expresar de la siguiente forma:                                                                                                    |  |
| $V = \overrightarrow{v_r} \cdot (\overrightarrow{v_s} \wedge \overrightarrow{w}) =  \overrightarrow{v_r} \wedge \overrightarrow{v_s}  \cdot h =  \overrightarrow{v_r} \wedge \overrightarrow{v_s}  \cdot d \implies d = \frac{ \overrightarrow{v_r} \cdot (\overrightarrow{v_s} \wedge \overrightarrow{w}) }{ \overrightarrow{v_r} \wedge \overrightarrow{v_s} }$ \n                                                                                                    |  |
| $d_{r,s} = \frac{ \overrightarrow{v_r} \cdot (\overrightarrow{v_s} \wedge \overrightarrow{w}) }{ \overrightarrow{v_r} \wedge \overrightarrow{v_s} } = \frac{ \overrightarrow{1} - \overrightarrow{1} }{ \overrightarrow{1} - \overrightarrow{1} } = \frac{ \overrightarrow{1} - \overrightarrow{5} + \overrightarrow{1} }{ \overrightarrow{1} - \overrightarrow{1} } = \frac{ \overrightarrow{1} - \overrightarrow{5} + \overrightarrow{1} }{ \overrightarrow{1} - \overrightarrow{1} } = \frac{ \overrightarrow{2} - \overrightarrow{2} + \overrightarrow{2} }{ \overrightarrow{1} - \overrightarrow{1} } = \frac{ \overrightarrow{2} - \overrightarrow{2} + \overrightarrow{2} }{ \overrightarrow{2} - \overrightarrow{2} } = \frac{ \overrightarrow{2} - \overrightarrow{2} }{ \overrightarrow{2} - \overrightarrow{2} } = \frac{ \overrightarrow{2} - \overrightarrow{2} }{ \overrightarrow{2} - \overrightarrow{2} } = \frac{ \overrightarrow{2} - \overrightarrow{2} }{ \overrightarrow{2} - \overrightarrow{2} } = \frac{ \overrightarrow{2} - \overrightarrow{2} }{ \overrightarrow{2} - \overrightarrow{2} } = \frac{ \overrightarrow{2} - \overrightarrow{2} }{ \overrightarrow{2} - \overrightarrow{2} } = \frac{ \overrightarrow{2} - \overrightarrow{2} }{ \overrightarrow{2$ |  |

$$
=\frac{8}{\sqrt{0^2+(-2)^2+(-2)^2}}=\frac{8}{\sqrt{0+4+4}}=\frac{8}{\sqrt{8}}=\sqrt{8}=\frac{2\sqrt{2} \text{ unidades}}{2\sqrt{2}}=\frac{d_{rs}}{2}
$$

3°) Estudiar los siguientes límites: a  $\int_{x \to +\infty}^{l/m} (e^x - x^2)$  b  $\int_{x \to +\infty}^{l/m} \frac{4^x + 5^x}{3^x + 6^x}$ . a)  $L = \lim_{x \to \infty} (e^x - x^2) = e^x - \infty^2 = \infty - \infty \implies In \text{ det.} \implies \lim_{x \to \infty} \frac{(e^x - x^2)(e^x + x^2)}{e^x + x^2} =$  $=\lim_{x\to+\infty}\frac{e^{2x}-x^4}{e^x+x^2}=\lim_{x\to+\infty}\frac{e^{2x}}{e^x+x^2}-\lim_{x\to+\infty}\frac{x^4}{e^x+x^2}=\underline{L_1-L_2=L}$  (\*)  $L_1 = \frac{\lim_{x \to +\infty} \frac{e^{2x}}{e^x + x^2} = \frac{e^{\infty}}{e^{\infty} + \infty^2} = \frac{\infty}{\infty + \infty} = \frac{\infty}{\infty} \Rightarrow Ind. \Rightarrow L'Hopital \Rightarrow$  $\Rightarrow \lim_{x \to +\infty} \frac{2 \cdot e^{2x}}{e^x + 2x} = \frac{\infty}{\infty} \Rightarrow Ind. \Rightarrow L'Hopital \Rightarrow \lim_{x \to +\infty} \frac{4 \cdot e^{2x}}{e^x + 2x} = \frac{\infty}{\infty} \Rightarrow Ind. \Rightarrow$  $\Rightarrow$  L'Hopital  $\Rightarrow$   $\lim_{x \to \infty} \frac{8 \cdot e^{2x}}{e^x} = 8 e^x = 8 \cdot \infty = \infty = L_1$  $L_2 = \frac{\lim_{x \to \infty} x^4}{x^2 + x^2} = \frac{x^4}{e^x + x^2} = \frac{x^4}{e^x + x^2} = \frac{x^3}{e^x + x^2} = \frac{x^5}{e^x} \Rightarrow Ind. \Rightarrow L'Hopital \Rightarrow$  $\Rightarrow \lim_{x \to +\infty} \frac{4x^3}{e^x + 2x} = \frac{\infty^4}{e^x + \infty} = \frac{\infty}{\infty} \Rightarrow Ind. \Rightarrow \text{ Reiterando L'Hopital } \Rightarrow \lim_{x \to +\infty} \frac{12x^2}{e^x + 2} =$  $= \lim_{x \to -\infty} \frac{24x}{x^x} = \lim_{x \to +\infty} \frac{24}{e^x} = \frac{24}{\infty} = 0 = L_2$ Sustituvendo en (\*) los valores obtenidos, resulta:

$$
L = \frac{lim}{x \to +\infty} (e^x - x^2) = L_1 - L_2 = \infty - 0 = \infty
$$

 $b)$ 

 $\lim_{x \to +\infty} \frac{4^x + 5^x}{3^x + 6^x}$ . Dividiendo numerador y denominador por la máxima expresión de x, que es  $6^x$ , resulta:

$$
\lim_{x \to +\infty} \frac{4^x + 5^x}{3^x + 6^x} = \lim_{x \to +\infty} \frac{\frac{4^x + 5^x}{6^x}}{\frac{3^x + 6^x}{6^x}} = \lim_{x \to +\infty} \frac{\left(\frac{4}{6}\right)^x + \left(\frac{5}{6}\right)^x}{\left(\frac{3}{6}\right)^x + \left(\frac{6}{6}\right)^x} = \frac{0 + 0}{0 + 1^{\infty}} = \frac{0}{1} = \frac{0}{1}
$$

Manufactureroadcoloxies

4º) Obtener los máximos y mínimos relativos, y los puntos de inflexión de la función siguiente:  $f(x) = x(Lx)^2$ , siendo Lx el logaritmo neperiano de x.

----------

Las tres primeras derivadas de  $f(x)$  son las siguientes:

$$
f'(x) = 1 \cdot (Lx)^2 + x \cdot 2(Lx) \cdot \frac{1}{x} = (Lx)^2 + 2Lx = Lx(Lx + 2) = f'(x)
$$

$$
f''(x) = \frac{1}{x} \cdot (Lx + 2) + Lx \cdot \frac{1}{x} = \frac{1}{x} \cdot (Lx + 2 + Lx) = \frac{2}{x}(Lx + 1) = f''(x)
$$

 $(x) = -\frac{2}{3} \cdot (Lx+1) + \frac{2}{3} \cdot (Lx-1) = -\frac{2}{3} \cdot (Lx-1) = -\frac{2}{3} \cdot (Lx+1)$ *x xL xL xxx xL x*  $f'''(x) = -\frac{2}{x^2} \cdot (Lx+1) + \frac{2}{x^2} \cdot \frac{1}{x^2} = \frac{2}{x^3} \cdot (1-Lx-1) = -\frac{2Lx}{x^2} = f'''$  $\cdot (1 - L x - 1)$ 21 · 2  $\cdot$  (*Lx*+1  $U''(x) = -\frac{2}{x^2} \cdot (Lx+1) + \frac{2}{x} \cdot \frac{1}{x} = \frac{2}{x^2} \cdot (1-Lx-1) = -\frac{2Lx}{x^2} =$ 

 Para que exista un máximo o mínimo relativo es condición necesaria que se anule la primera derivada:

$$
f'(x)=0 \Rightarrow Lx(Lx+2)=0 \Rightarrow \begin{cases} Lx=0 & \to & x_1=1 \\ Lx+2=0 & \text{;; } Lx=-2 \to & x_2=e^{-2} \end{cases}
$$

 Para diferenciar máximos de mínimos recurrimos a la segunda derivada, teniendo en cuenta que si, para los valores que anulan la primera derivada, la segunda derivada es positiva se trata de un mínimo y si es negativa de un máximo:

$$
f'''(x) = \frac{2}{x} \cdot (Lx + 1) + \frac{2}{x} - \frac{1}{x} = \frac{2}{x^2} \cdot (Lx + 1) = -\frac{2Lx}{x^2} = f'''(x)
$$
  
Para que exista un máximo o mínimo relativo es condición necesaria que  
la primera derivada:  

$$
f'(x) = 0 \implies Lx(Lx + 2) = 0 \implies \begin{cases} Lx = 0 \implies \frac{x}{1} = 1\\ Lx + 2 = 0 \implies Lx = -2 \implies \frac{x}{2} = e^{-2} \end{cases}
$$
  
Para diferenciar máximos de mínimos recurrimos a la segunda derivada, en cuenta que si, para los valores que anulan la primera derivada, la segunda de  
positiva se trata de un mínimo y si es negativa de un máximo:  

$$
f'''(x) = \frac{2}{x}(Lx + 1) \implies \begin{cases} f''(1) = \frac{2}{1}(L1 + 1) = 2 \cdot 1 = 2 > 0 \implies \frac{Mínimo para x = 1}{1} \\ f''(e^{-2}) = \frac{2}{e^{-2}}(Le^{-2} + 1) = 2e^{2}(-2 + 1) = -2e^{2} < 0 \implies \frac{Máximo para x = e^{-2}}{1} \end{cases}
$$

$$
f(1) = 1 \cdot (L1)^2 = 1 \cdot 0^2 = 0 \implies \frac{Mínimo relative in A(1, 0)}{1} \implies \frac{Mínimo relative in B(1, 0)}{1} \implies \frac{Mínimo relative in B(1, 0)}{1} \implies \frac{Mínimo relative in B(1, 0)}{1} \implies \frac{Mínimo relative in B(1, 0)}{1} \implies \frac{Mínimo relative in B(1, 0)}{1} \implies \frac{Mínimo relative in B(1, 0)}{1} \implies \frac{Mínimo relative in B(1, 0)}{1} \implies \frac{Mínimo relative in B(1, 0)}{1} \implies \frac{Mínimo relative in B(1, 0)}{1} \implies \frac{Mínimo relative in B(1, 0)}{1} \implies \frac{Mínimo relative in B(1, 0)}{1} \implies \frac{Mínimo relative in B(1, 0)}{1} \implies \frac{Mínimo relative in B(1, 0)}{1} \implies
$$

 Para que una función tenga un punto de inflexión es condición necesaria que se anule la segunda derivada:

*e*

J

 $\setminus$ 

 $e^2$  e

$$
f''(x) = \frac{2}{x}(Lx+1) = 0 \implies Lx+1=0 \therefore Lx = -1 \therefore \underline{x} = e^{-1}.
$$

La condición anterior no es suficiente; tiene que cumplirse para que exista punto de inflexión que la tercera derivada no se anule para los valores que anulan la segunda:

$$
f'''(x) = -\frac{2Lx}{x^2} \implies f'''(e^{-1}) = -\frac{2Le^{-1}}{(e^{-1})^2} = -\frac{2 \cdot (-1)}{e^{-2}} = 2e^2 \neq 0 \implies P. \text{ I. para } x = e^{-1}
$$
  

$$
f(e^{-1}) = e^{-1} \cdot (Le^{-1})^2 = e^{-1} \cdot (-1)^2 = \frac{1}{e} \implies \leq Punto \ de \ Inflexi\acute{o}n : C\left(\frac{1}{e}, \frac{1}{e}\right)
$$
  
\*\*\*\*\*\*\*

# **OPCIÓN B**

1°) Dada la matrix de orden n 
$$
A_n = \begin{pmatrix} 1 & 1 & 1 & \cdots & 1 & 1 \\ -1 & 9 & 1 & \cdots & 1 & 1 \\ -1 & -1 & 9 & \cdots & 1 & 1 \\ \cdots & \cdots & \cdots & \cdots & \cdots & \cdots \\ -1 & -1 & -1 & \cdots & -1 & 9 \end{pmatrix}
$$
, se pide:

a) Calcular el determinante de la matriz A2.

b) Calcular el determinante de la matriz A<sub>3</sub>.

c) Calcular el determinante de la matriz  $A_5$ .

a) 
$$
|A_2| = \begin{vmatrix} 1 & 1 \\ -1 & 9 \end{vmatrix} = 9 + 1 = 10^1 = |A_2|
$$

b) 
$$
|A_3| = \begin{vmatrix} 1 & 1 & 1 \\ -1 & 9 & 1 \\ -1 & -1 & 9 \end{vmatrix} = 9^2 + 1 - 1 + 9 + 1 + 9 = 9^2 + 2 \cdot 9 + 1 = (9+1)^2 = 10^2 = |A_3|
$$

c) 
$$
|A_5| = \begin{vmatrix} 1 & 1 & 1 & 1 & 1 \\ -1 & 9 & 1 & 1 & 1 \\ -1 & -1 & 9 & 1 & 1 \\ -1 & -1 & -1 & 9 & 1 \\ -1 & -1 & -1 & -1 & 9 \end{vmatrix}
$$
  $\Rightarrow$  (Restando a cada columna la anterior)  $\Rightarrow$ 

$$
\Rightarrow \begin{vmatrix} 1 & 0 & 0 & 0 & 0 \\ -1 & 10 & -8 & 0 & 0 \\ -1 & 0 & 10 & -8 & 0 \\ -1 & 0 & 0 & 10 & -8 \\ -1 & 0 & 0 & 0 & 10 \end{vmatrix} = \begin{vmatrix} 10 & -8 & 0 & 0 \\ 0 & 10 & -8 & 0 \\ 0 & 0 & 10 & -8 \\ 0 & 0 & 0 & 10 \end{vmatrix} = \frac{10^4}{\text{ min}} = |A_5|
$$

En general:  $\left| \underline{A}_n \right| = 10^{n-1}$ 

 $2^{\circ}$ ) a ) Para cada valor de c > 0, calcular el área de la región acotada comprendida entre la gráfica de la función  $f(x) = cx^4 + \frac{1}{x^2} + 1$ *c*  $f(x) = cx^{4} + \frac{1}{x^{2}} + 1$ , el eje OX y las rectas  $x = 0$  y  $x = 1$ .

b ) Hallar el valor de c para el cual el área obtenida en el apartado a ) es mínima.

a )

Para  $c > 0$  todas las ordenadas de la función  $f(x) = cx^4 + \frac{1}{x^2} + 1$ *c*  $f(x) = cx^4 + \frac{1}{x^2} + 1$  son positivas, por lo cual, la superficie limitada por la función y las rectas  $x = 0$  y  $x = 1$  es la siguiente:

----------

$$
S = \int_{0}^{1} f(x) \cdot dx = \int_{0}^{1} \left( cx^{4} + \frac{1}{c}x^{2} + 1 \right) \cdot dx = \left[ \frac{cx^{5}}{5} + \frac{x^{3}}{3c} + x \right]_{0}^{1} = \left( \frac{c}{5} + \frac{1}{3c} + 1 \right) - 0 =
$$
\n
$$
= \frac{3c^{2} + 5 + 15c}{15c} = \frac{3c^{2} + 15c + 5}{15c} = S
$$
\n
$$
S = \frac{3c^{2} + 15c + 5}{15c} \implies S' = \frac{1}{15} \cdot \frac{(6c + 15) \cdot c - (3c^{2} + 15c + 5) \cdot 1}{c^{2}} =
$$
\n
$$
= \frac{1}{15} \cdot \frac{6c^{2} + 15c - 3c^{2} - 15c - 5}{c^{2}} = \frac{1}{15} \cdot \frac{3c^{2} - 5}{c^{2}} = 0 \implies 3c^{2} - 5 = 0 \implies 3c^{2} = 5 \implies c = \frac{1}{15}
$$
\n
$$
S' = \frac{1}{15} \cdot \frac{3c^{2} - 5}{c^{2}} \implies S'' = \frac{1}{15} \cdot \frac{6c \cdot c^{2} - (3c^{2} - 5) \cdot 2c}{c^{4}} = \frac{1}{15} \cdot \frac{6c^{2} - 2(3c^{2} - 5)}{c^{3}} =
$$

 $b)$ 

El área será mínima cuando su derivada sea nula:

$$
S = \frac{3c^2 + 15c + 5}{15c} \implies S' = \frac{1}{15} \cdot \frac{(6c + 15) \cdot c - (3c^2 + 15c + 5) \cdot 1}{c^2} =
$$
  
=  $\frac{1}{15} \cdot \frac{6c^2 + 15c - 3c^2 - 15c - 5}{c^2} = \frac{1}{15} \cdot \frac{3c^2 - 5}{c^2} = 0 \implies 3c^2 - 5 = 0 \text{ ; } 3c^2 = 5 \text{ ; } c = \pm \sqrt{\frac{5}{3}}$ 

Para determinar el valor de c que hace S mínima recurrimos a la segunda derivada:

$$
S' = \frac{1}{15} \cdot \frac{3c^2 - 5}{c^2} \implies S'' = \frac{1}{15} \cdot \frac{6c \cdot c^2 - (3c^2 - 5) \cdot 2c}{c^4} = \frac{1}{15} \cdot \frac{6c^2 - 2(3c^2 - 5)}{c^3} =
$$
  
=  $\frac{1}{15} \cdot \frac{6c^2 - 6c^2 + 10}{c^3} = \frac{1}{15} \cdot \frac{10}{c^3} = \frac{2}{3c^3} = S'' \implies c > 0 \implies S'' > 0 \quad \therefore \quad c < 0 \implies S'' < 0$ 

Como el mínimo se produce cuando la segunda derivada es positiva, de lo anterior se deduce que el valor pedido es:  $c = +\sqrt{\frac{6}{2}} = \frac{\sqrt{3}}{\sqrt{6}} = \frac{\sqrt{13}}{2} = c$ 3 15 3 5 3  $\frac{5}{2} = \frac{\sqrt{5}}{\sqrt{2}} = \frac{\sqrt{15}}{2} = c$ .

3º) Dados los puntos A(0, 0, 1), B(1, 0, -1), C(0, 1, -2) y D(1, 2, 0), se pide:

a ) Demostrar que los cuatro puntos no son coplanarios.

b ) Hallar la ecuación del plano  $\pi$  determinado por los puntos A, B y C.

c ) Hallar la distancia del punto D al plano  $\pi$ .

a )

 Demostrar que los cuatro puntos no son coplanarios es equivalente a demostrar que los vectores  $\vec{u} = \vec{AB}$ ,  $\vec{v} = \vec{AC}$  y  $\vec{w} = \vec{AD}$  son linealmente independientes, o sea, que no son coplanarios.

----------

To so vectors *u* = *AB*, *v* = *AC y w* = *AD* son meanmente maepender no son coplanarios.  
\n
$$
\vec{u} = \overline{AB} = B - A = (1, 0, -1) - (0, 0, 1) = (1, 0, -2)
$$
\n
$$
\vec{v} = \overline{AC} = C - A = (0, 1, -2) - (0, 0, 1) = (0, 1, -3)
$$
\n
$$
\vec{w} = \overline{AD} = D - A = (1, 2, 0) - (0, 0, 1) = (1, 2, -1)
$$
\nTres vectors son linealmente independientes cuando el determinante (stinto de cero, es decir, su rango tiene que ser tres:

\n
$$
g \circ \{\vec{u}, \vec{v}, \vec{w}\} \Rightarrow \begin{vmatrix} 1 & 0 & -2 \\ 0 & 1 & -3 \\ 1 & 2 & -1 \end{vmatrix} = -1 + 2 + 6 = 7 \neq 0 \Rightarrow \text{Rango } \{\vec{u}, \vec{v}, \vec{w}\} = \begin{vmatrix} 1 & 0 & -2 \\ 1 & 2 & -1 \end{vmatrix}
$$
\nLos puntos A, B, C y D no son coplanarios, c. q. d.

\nLa ecuación general del plano *π* que determinan los puntos A, B y C inada por el punto A y los vectores  $\vec{u} = y = \vec{v}$ :

 Tres vectores son linealmente independientes cuando el determinante que forman es distinto de cero, es decir, su rango tiene que ser tres:

$$
Range\begin{array}{c}\n\overleftrightarrow{u}, \overrightarrow{v}, \overrightarrow{w}\n\end{array}\n\Rightarrow\n\begin{vmatrix}\n1 & 0 & -2 \\
0 & 1 & -3 \\
1 & 2 & -1\n\end{vmatrix} = -1 + 2 + 6 = 7 \neq 0 \Rightarrow Range\begin{array}{c}\n\overleftrightarrow{u}, \overrightarrow{v}, \overrightarrow{w}\n\end{array}\n\Rightarrow \frac{1}{2}
$$

### Los puntos A, B, C y D no son coplanarios, c. q. d.

 $b)$ 

La ecuación general del plano  $\pi$  que determinan los puntos A, B y C viene determinada por el punto A y los vectores  $\vec{u}$  y  $\vec{v}$ :

$$
\pi(A; \overrightarrow{u}, \overrightarrow{v}) = \begin{vmatrix} x & y & z-1 \\ 1 & 0 & -2 \\ 0 & 1 & -3 \end{vmatrix} = 0 \; ; (z-1) + 2x + 3y = 0 \; ; \; \underline{\pi \equiv 2x + 3y + z - 1 = 0}
$$

 $c)$ 

La distancia del punto D al plano  $\pi$ , aplicando directamente la fórmula que da la distancia de un punto a un plano es:  $d(P_0, \pi) = \frac{|A\lambda_0 + B y_0 + C z_0|^2}{\sqrt{A^2 + B^2 + C^2}}$  $0^{+}$  Dy<sub>0</sub>  $^{+}$  C<sub>20</sub> )<br>0,  $A^2 + B^2 + C$  $Ax_0 + By_0 + Cz_0 + D$  $d(P_0)$  $+B^2 +$  $+By_0+Cz_0+$  $\pi) = \frac{|11x_0 + 2y_0 + 2z_0 + 2z_0|}{\sqrt{2x_0 + 2z_0 + 2z_0^2}}$ 

$$
d(D, \pi) \Rightarrow \begin{cases} D(1, 2, 0) \\ \pi \equiv 2x + 3y + z - 1 = 0 \end{cases} \Rightarrow d(D, \pi) = \frac{|2 \cdot 1 + 3 \cdot 2 + 1 \cdot 0 - 1|}{\sqrt{2^2 + 3^2 + 1^2}} =
$$

$$
=\frac{|2+6+0-1|}{\sqrt{4+9+1}}=\frac{|7|}{\sqrt{14}}=\frac{7\sqrt{14}}{14}=\frac{\sqrt{14}}{2}\text{ unidades}=d(D,\pi)
$$

Munt, Youtletoaprobaties

4°) Dado el plano  $\pi = 3x + 2y - z + 10 = 0$  y el punto P(1, 2, 3), se pide:

a) Hallar la ecuación de la recta r perpendicular al plano  $\pi$  que pase por el punto P.

b ) Hallar el punto Q intersección del plano  $\pi$  y la recta r.

c) Hallar el punto R intersección del plano  $\pi$  con el eje OY.

d ) Hallar el área del triángulo PQR.

a )

El vector normal del plano  $\pi$  es  $\overrightarrow{n}$  = (3, 2, -1).

La recta r pedida, dada por unas ecuaciones paramétricas es:  $r = \{y = 2 + 2\lambda\}$ .  $\overline{ }$  $\overline{\mathcal{L}}$  $\overline{1}$ }<br>ገ  $\left[x=1+3\lambda\right]$  $=3 =2+$ λ λ 3  $2 + 2$ *z y*

----------

 $b)$ 

El punto Q intersección del plano  $\pi$  y la recta r es la solución del sistema formado por sus ecuaciones:

a)  
\nEl vector normal del plano 
$$
\pi
$$
 es  $\vec{n} = (3, 2, -1)$ .  
\nLa recta r pedida, dada por unas ecuaciones paramétricas es:  $r = \begin{cases} x = 1 \\ y = 2 \\ z = 3 \end{cases}$   
\nb)  
\nEl punto Q intersectiones:  
\n
$$
\begin{cases} x = 1 + 3\lambda \\ y = 2 + 2\lambda \\ z = 3 - \lambda \end{cases}
$$
\n
$$
\Rightarrow 3(1 + 3\lambda) + 2(2 + 2\lambda) - (3 - \lambda) + 10 = 0 ;
$$
\n
$$
\pi = 3x + 2y - z + 10 = 0
$$
\n
$$
3 + 9\lambda + 4 + 4\lambda - 3 + \lambda + 10 = 0 ;
$$
\n
$$
14\lambda + 14 = 0 ;
$$
\n
$$
\lambda + 1 = 0 ;
$$
\n
$$
\lambda = -1
$$
\n
$$
\begin{cases} x = 1 + 3\lambda = 1 - 3 = -2 \\ y = 2 + 2\lambda = 2 - 2 = 0 \end{cases}
$$
\n
$$
\Rightarrow Q(-2, 0, 4)
$$

$$
Q \Rightarrow \begin{cases} x = 1 + 3\lambda = 1 - 3 = -2 \\ y = 2 + 2\lambda = 2 - 2 = 0 \\ z = 3 - \lambda = 3 - (-1) = 4 \end{cases} \Rightarrow \underline{Q(-2, 0, 4)}
$$

c )

 Una expresión del eje OY por ecuaciones paramétricas es  $\overline{a}$  $\left( z=0\right)$  $\mathbf{I}$  $OY \equiv \{ y = \lambda ; \text{ su inter-}$  $x = 0$ 

sección con el plano  $\pi$  es la solución del sistema formado por ambas ecuaciones:

$$
OY ≡ \begin{cases} x = 0 \\ y = \lambda \\ z = 0 \end{cases}
$$
  
π ≡ 3x + 2y - z + 10 = 0}   
 ⇒ 3 · 0 + 2 · λ - 0 + 10 = 0 ;; λ = -5 ⇒ R(0, -5, 0)  
∴ √ = 3x + 2y - z + 10 = 0

 $d)$ 

Los vectores de origen P que determinan el triángulo son:

$$
\overrightarrow{u} = \overrightarrow{PQ} = Q - P = (-2, 0, 4) - (1, 2, 3) = (-3, -2, 1)
$$
  

$$
\overrightarrow{v} = \overrightarrow{PR} = R - P = (0, -5, 0) - (1, 2, 3) = (-1, -7, -3)
$$

El área del triángulo es la mitad del área del paralelogramo que determinan los vectores que lo definen, o sea, la mitad del módulo del producto vectorial de los vectores mencionados:

$$
S_{PQR} = \frac{1}{2} \cdot \begin{vmatrix} i & j & k \\ -3 & -2 & 1 \\ -1 & -7 & -3 \end{vmatrix} = \frac{1}{2} \cdot \begin{vmatrix} i & j & k \\ 3 & 2 & -1 \\ 1 & 7 & 3 \end{vmatrix} = \frac{1}{2} \cdot |6i - j + 21k - 2k + 7i - 9j| =
$$
  
=  $\frac{1}{2} \cdot |13i - 10j + 19k| = \frac{1}{2} \cdot \sqrt{13^2 + (-10)^2 + 19^2} = \frac{1}{2} \cdot \sqrt{169 + 100 + 361} =$   
=  $\frac{1}{2} \cdot \sqrt{630} \approx 1255 \, u^2 = S_{PQR}$   
\*\*\*\*\*\*\*  
\*\*\*\*